# **Terminal-BASIC**

### Reference manual

Andrey Skvortsov [<starling13@mail.ru](mailto:starling13@mail.ru)> [http://starling13.clan.su](http://starling13.clan.su/)

**Version 2.2**

**16 feb 2019**

### **Contents**

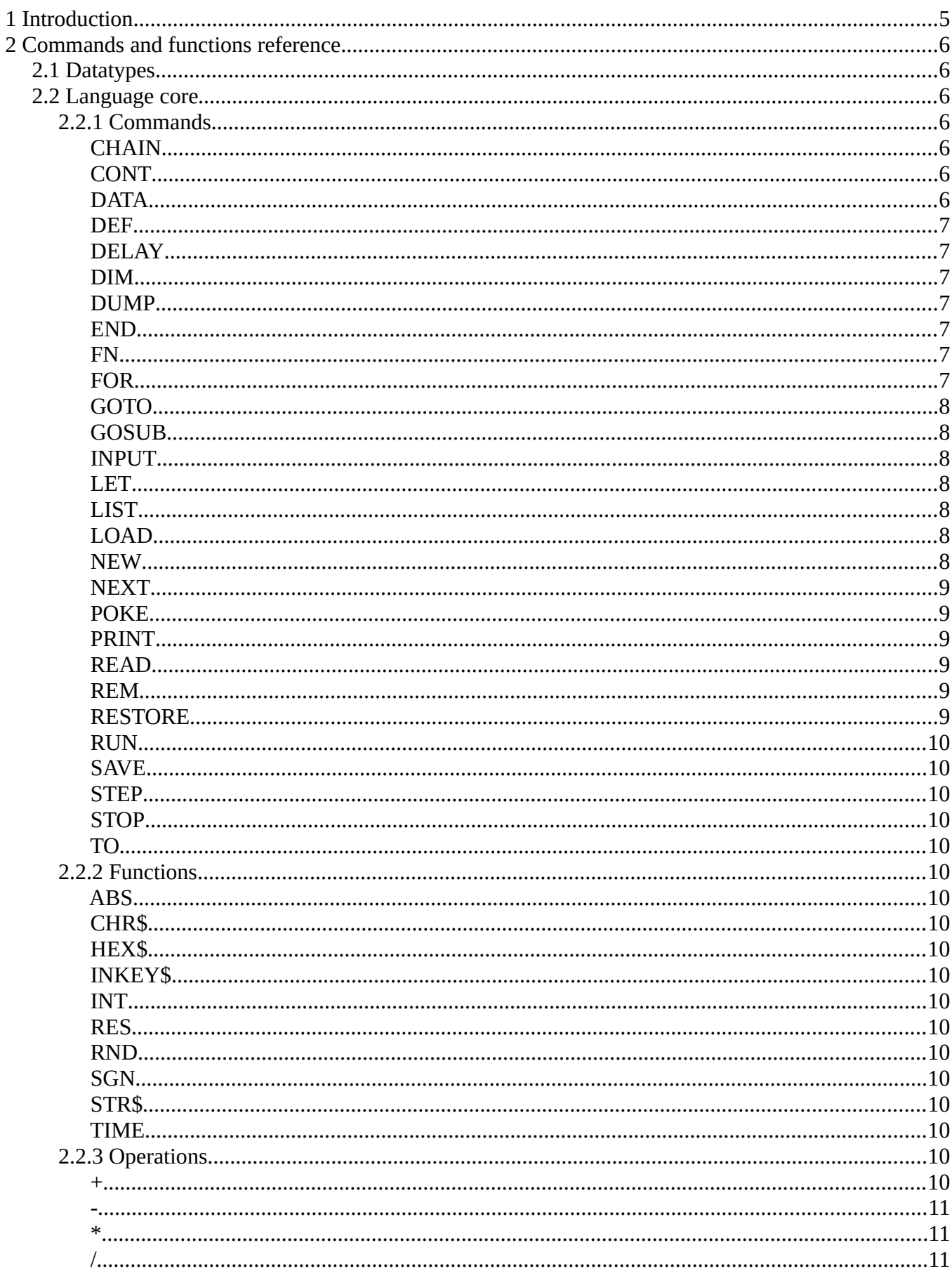

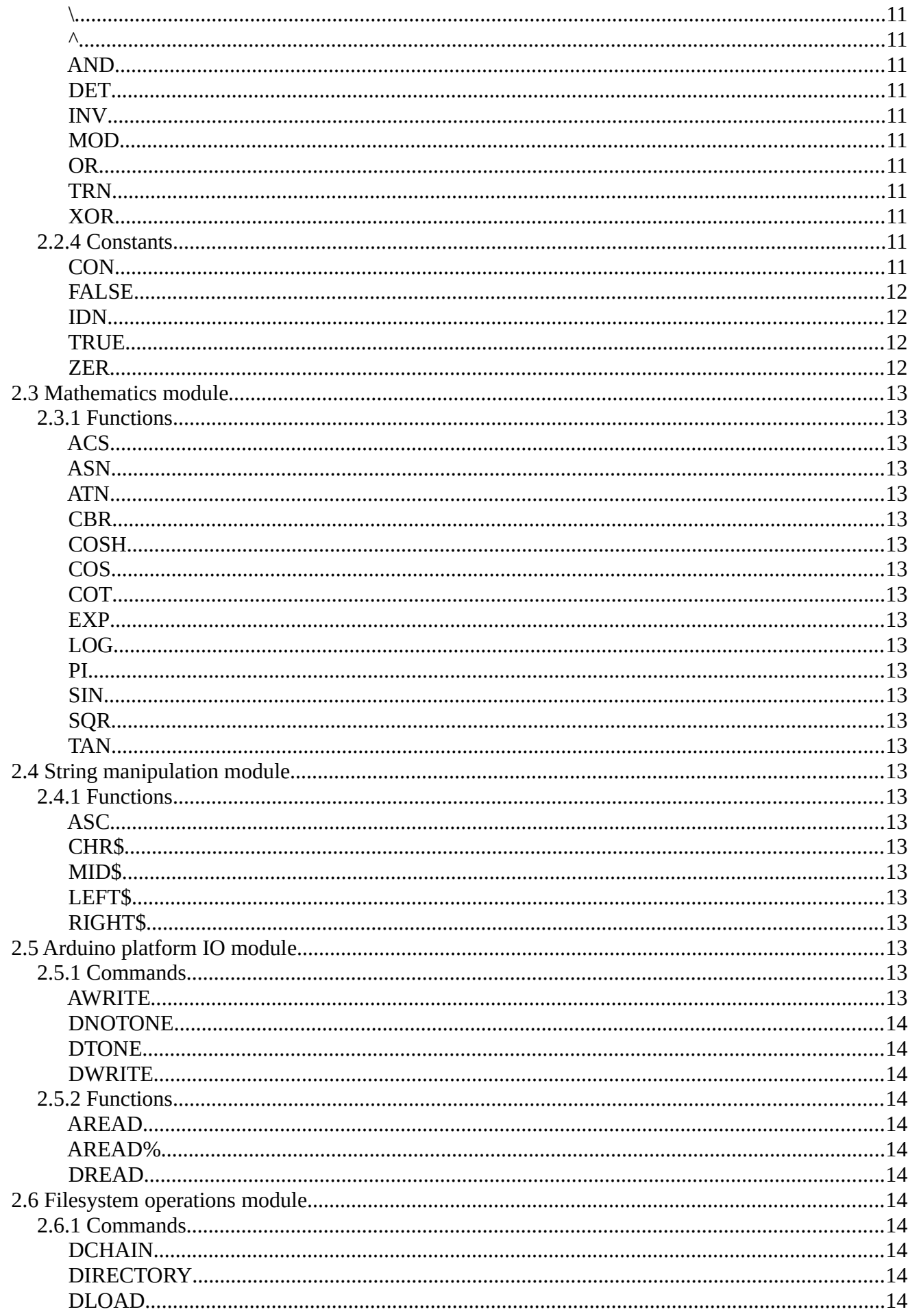

<span id="page-3-0"></span>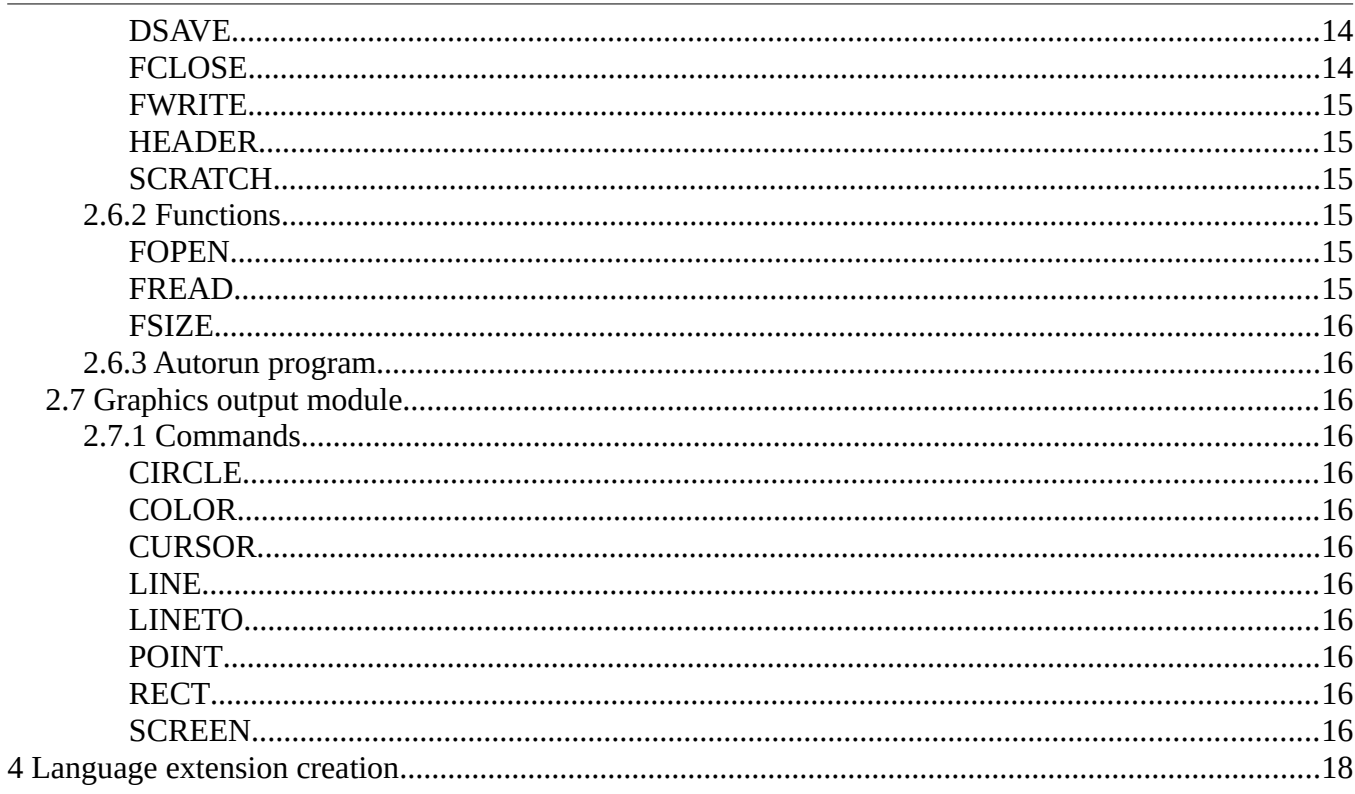

### <span id="page-4-0"></span>**1 Introduction**

Terminal-BASIC (TB) is a free implementation of BASIC programming language, partially compatible with the ISO/IEC 6373:1984 / ГОСТ 27787-88 standards.

TB is designed to run on the simplest embedded systems, based on microcontrollers and microprocessors with the program memory of at least 16kb and 1kb of RAM. The primary target of this project are devices, compatible with different Arduino (TM) platforms. There is also a GNU/Linux version, suitable for feature test and debug.

## <span id="page-5-6"></span>**2 Commands and functions reference**

### <span id="page-5-5"></span>**2.1 Datatypes**

Constants, expressions, variables and arrays can represent different datatypes:

- integer values (2 bytes signed [-32768; 32768) );
	- Variable and array names should end with % suffix: A%, VR1%, BUF%(10).
- long integer (4 bytes signed [-2147483648; 2147483648) );
	- Variable and array names should end with %! suffix: A%!, VR%!, BF%!(10).
- floating point real (4 bytes single precision IEEE 754);
	- Variable and array names do not use specific suffix: A, VAR1, BUF(10).
- floating point long real (8 bytes double precision IEEE 754);
	- Variable and array names should end with ! suffix: A!, VR1!%, BUF!(10)
- logical (1 bit, arrays are bit-packed and very compact);
	- $\circ$  Variable and array names should end with @ suffix: A@, VR1@, BUF@(10)
- string (up to 72 characters);
	- Variable and array names should end with  $\frac{1}{2}$  or  $\frac{1}{2}$  suffix: A\$, VR1 $\frac{1}{2}$ , BUF\$(10).

### <span id="page-5-4"></span>**2.2 Language core**

#### <span id="page-5-3"></span>**2.2.1 Commands**

#### <span id="page-5-2"></span>*CHAIN*

*Description: Load a program text from non-volatile memory, preserving the existing variables and arrays.*

#### <span id="page-5-1"></span>*CONT*

<span id="page-5-7"></span>*Description:* Continue execution of a program, stopped by a **[STOP](#page-5-7)** command.

#### <span id="page-5-0"></span>*DATA*

*Description:* Start a section of the data

*Example:*

**10 DATA 1,2,3,4,5 20 READ A%,B% 30 READ C%**

Terminal-BASIC 7 из 25

```
40 RESTORE : READ D%,E%,F%,G%,H%
50 PRINT A%;B%;C%;D%;E%;F%;G%;H%
RUN
 1 2 3 1 2 3 4 5
```
#### <span id="page-6-6"></span>*DEF*

*Description:* Define a one-line user function

*Example:*

```
10 DEF FN HYP(X,Y) = SQR(X*X + Y*Y)
20 LET A = 12 : LET B = 14
30 PRINT FN HYP(A,B)
RUN
  18.4391
```
#### <span id="page-6-5"></span>*DELAY*

*Description:* Delay execution of a program for interval in milliseconds.

*Syntax:*

DELAY <expression>

#### <span id="page-6-4"></span>*DIM*

*Description:* Define an array

*Syntax:*

DIM <name>(expression[, expression]\*), [<name>(expression[, expression]\*)]\*

*Example:*

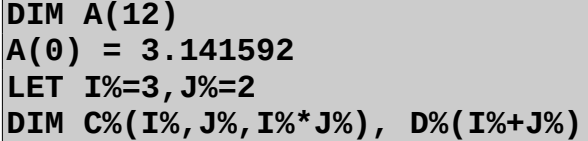

#### <span id="page-6-3"></span>*DUMP*

*Description:* Print contents of BASIC memory, variables and arrays

#### <span id="page-6-2"></span>*END*

*Description:* Stop program execution and return to interactive mode.

#### <span id="page-6-1"></span>*FN*

*Description:* Look at [DEF](#page-6-6).

#### <span id="page-6-0"></span>*FOR*

*Description:* Make an iterative loop.

*Example*:

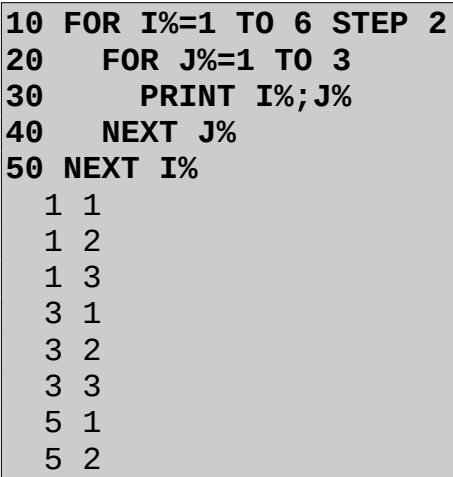

#### <span id="page-7-3"></span>*GOTO*

5 3

*Description:* Explicit jump to specified program line

*Syntax:*

GOTO <integer expression>

*Example:*

```
10 REM ENDLESS LOOP
20 PRINT I% : I% = I% + 1
30 GOTO 20
40 END
```
#### <span id="page-7-2"></span>*GOSUB*

*Description:* Explicit jump to subroutine with the ability to return to the call point by [RETURN](#page-9-8).

*Syntax:*

GOSUB <integer expression>

*Example:*

```
10 INPUT A
20 GOSUB 1000
30 PRINT A
40 END
1000 REM SUBROUTINE
1010 A = A ^ 2
1020 RETURN
```
#### <span id="page-7-1"></span>*INPUT*

#### <span id="page-7-0"></span>*LET*

*Description:* Set variable or array element value of the expression.

*Syntax:*

#### LET <variable | arrayElement> = <expression>

*Example:*

```
LET A% = 3
PRINT A%
   3
LET B(1,2) = PI()
PRINT B(1,2)
   3.141592
```
#### <span id="page-8-5"></span>*LIST*

*Dexcription:* List current program text.

*Syntax:*

LIST [startLine[-endLine]]

#### <span id="page-8-4"></span>*LOAD*

*Description:* Load program from non-volatile memory, saved previously by the [SAVE](#page-9-4) command.

#### *MAT*

*Description:* Command, performing matrix operations

#### <span id="page-8-3"></span>*NEW*

*Description:* Free interpreter memory. No program text, variables, arrays or user functions remain after execution.

#### <span id="page-8-2"></span>*NEXT*

*Description:* Next loop iteration, look at **[FOR](#page-6-0)**.

#### <span id="page-8-1"></span>*POKE*

#### <span id="page-8-0"></span>*PRINT*

*Description:* Output the expressions values to the standart output.

*Syntax:*

PRINT [ [ expression | ; | , ]\*

*Examples:*

```
PRINT «Hello, World!»
Hello World
```
**PRINT «First line» PRINT**

**PRINT «Second one»** First line

#### Second one

### **PRINT 2\*2**

4

**PRINT «47.31+24.5^2=», 47.31+24.5^2** 47.31+24.5^2= 647.56

#### <span id="page-9-7"></span>*READ*

*Description:* Read a value from data section. Look at [DATA](#page-5-0);

#### <span id="page-9-6"></span>*REM*

*Description:* Make a comment line. Al symbols after REM command to end of line will not be interpreted.

#### <span id="page-9-5"></span>*RESTORE*

*Description:* Reset current data section pointer. Next **[READ](#page-9-7)** statement will start from the begining of the data. Look at [DATA](#page-5-0).

#### <span id="page-9-8"></span>*RETURN*

*Description:* Return from a subroutine, entered by the [GOSUB.](#page-7-2)

#### <span id="page-9-0"></span>*RUN*

*Description:* Run a program, stored in BASIC memory

#### <span id="page-9-4"></span>*SAVE*

*Description:* Save program to non-volatile storage for loading with the **LOAD** command.

#### <span id="page-9-3"></span>*STEP*

*Description:* Look at [FOR.](#page-6-0)

#### <span id="page-9-9"></span><span id="page-9-2"></span>*STOP*

*Description:* Stop a program execution with the ability to continue later by the **[CONT](#page-9-9)** command.

#### <span id="page-9-1"></span>*TO*

*Description:* Look at [FOR.](#page-6-0)

#### <span id="page-10-14"></span>**2.2.2 Functions**

#### <span id="page-10-13"></span>*ABS*

*Description:* Returns the absolute value of its argument.

#### <span id="page-10-12"></span>*CHR\$*

*Description:* Returns one-character string with the ASCII code, defined by the parameter.

#### <span id="page-10-11"></span>*HEX\$[1](#page-10-15)*

*Description:* Convert numeric expression value to string, containong hexadecimal representation of the value.

#### <span id="page-10-10"></span>*INKEY\$*

*Description:* Read input character. Unlike INPUT command, there is no waiting for actual input.

<span id="page-10-9"></span>*INT*

<span id="page-10-8"></span>*RES*

<span id="page-10-7"></span>*RND*

<span id="page-10-6"></span>*SGN*

#### <span id="page-10-5"></span>*STR\$*

*Description:* Return string with the decimal representation of the argument numeric expression.

#### <span id="page-10-4"></span>*TIME*

#### <span id="page-10-3"></span>**2.2.3 Operations**

<span id="page-10-2"></span>*+*

Addition

<span id="page-10-1"></span>*-*

Subtraction or unary minus

<span id="page-10-0"></span>*\**

Multiplication

<span id="page-10-15"></span><sup>1</sup> Controlled by option USE\_HEX

<span id="page-11-0"></span>*/*

Division

#### <span id="page-11-12"></span>*\*

Integer division

#### <span id="page-11-11"></span>*^*

Power

#### <span id="page-11-10"></span>*AND*

Logical multiplication

#### <span id="page-11-9"></span>*DET* Matrix determinant

#### <span id="page-11-8"></span>*INV*

Matrix inverted

#### <span id="page-11-7"></span>*MOD* Integer division remainder

### <span id="page-11-6"></span>*OR* Logical addition

<span id="page-11-5"></span>*TRN*

Matrix transposed

#### <span id="page-11-4"></span>*XOR*

Logical exclusive or

#### <span id="page-11-13"></span>**2.2.4 Constants**

### <span id="page-11-3"></span>*CON* Matrix initializer to ones

#### <span id="page-11-2"></span>*FALSE*

Logical false

#### <span id="page-11-1"></span>*IDN*

Matrix initializer to identity

#### <span id="page-12-19"></span>*TRUE*

Logical true

#### <span id="page-12-18"></span>*ZER*

Matrix initializer to zeros

### <span id="page-12-17"></span>**2.3 Mathematics module**

<span id="page-12-16"></span>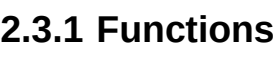

<span id="page-12-15"></span>*ACS*

<span id="page-12-14"></span>*ASN*

<span id="page-12-13"></span>*ATN*

<span id="page-12-12"></span>*CBR*

- <span id="page-12-11"></span>*COSH*
- <span id="page-12-10"></span>*COS[2](#page-12-20)*
- <span id="page-12-9"></span>*COT*
- <span id="page-12-8"></span>*EXP*
- <span id="page-12-7"></span>*LOG*
- <span id="page-12-6"></span>*PI*

<span id="page-12-5"></span>*SIN[3](#page-12-21)*

<span id="page-12-4"></span>*SQR*

<span id="page-12-3"></span>*TAN*

### <span id="page-12-2"></span>**2.4 String manipulation module**

### <span id="page-12-1"></span>**2.4.1 Functions**

<span id="page-12-21"></span><span id="page-12-20"></span><span id="page-12-0"></span>*ASC*

#### <span id="page-13-16"></span>*CHR\$*

*HEX\$*

<span id="page-13-15"></span>*MID\$*

<span id="page-13-14"></span>*LEFT\$*

<span id="page-13-13"></span>*RIGHT\$*

### <span id="page-13-12"></span>**2.5 General purpose IO module**

<span id="page-13-11"></span>**2.5.1 Commands**

<span id="page-13-17"></span>*AWRITE*

<span id="page-13-10"></span>*DNOTONE*

<span id="page-13-9"></span>*DTONE*

<span id="page-13-8"></span>*DWRITE*

<span id="page-13-7"></span>**2.5.2 Functions**

<span id="page-13-6"></span>*AREAD*

<span id="page-13-5"></span>*AREAD%*

<span id="page-13-4"></span>*DREAD*

### <span id="page-13-3"></span>**2.6 Filesystem operations module**

#### <span id="page-13-2"></span>**2.6.1 Commands**

#### <span id="page-13-1"></span>*DCHAIN*

*Description:* Command equivalent to the sequence of [DLOAD](#page-14-0) и RUN, except that the state of the running program (variables and arrays) is preserved.

*Syntax:*

DCHAIN <file name string expression>

#### <span id="page-13-0"></span>*DIRECTORY*

*Syntax:*

DIRECTORY [firstFileIndex [, lastFileIndex]]

*Description:* Print external memory file list

#### <span id="page-14-0"></span>*DLOAD*

*Description:* Load program text from file. The file should have BAS extension, but the command parameter has no extension.

*Syntax:*

DLOAD <BAS file name without BAS extension>

#### <span id="page-14-7"></span>*DSAVE*

*Description:* Save current program to text file. Файл будет иметь расширение .BAS, но его имя в команде вводится без расширения. Если файл с указанным именем существовал, он будет перезаписан.

*Syntax:*

DLOAD <file name without extension>

#### <span id="page-14-6"></span>*FCLOSE*

*Description:* Close previously opened with the [FOPEN](#page-14-1) command file.

*Syntax:*

FCLOSE <file number>.

Example: look at [FOPEN](#page-14-1).

#### *FSEEK*

*Description:* move file rwead/write cursor to specified position.

#### <span id="page-14-5"></span>*FWRITE*

*Description:* Записать в файл 1 байт

*Syntax:*

FWRITE <целочисленное выражение>, <дескриптор файла>

#### <span id="page-14-4"></span>*HEADER*

<span id="page-14-3"></span>*SCRATCH*

#### <span id="page-14-2"></span>**2.6.2 Functions**

#### <span id="page-14-1"></span>*FOPEN*

*Description:* Open file in external memory.

*Parameters:* file name

*Return:* Integer non-negative file number or -1 if error occures.

*Example:*

```
F% = FOPEN(«TEST.TXT»)
PRINT F%
\ThetaFCLOSE F%
F% = FOPEN(«TET.TXT»)
PRINT F%
-1
```
#### <span id="page-15-4"></span>*FREAD*

*Description:* Read next byte from file and move cursor one position forward.

*Parameters:* file number of the file, previously opened with the OPEN command.

*Return:* Значение прочитанного байта, как беззнаковое целое от 0 до 255 или -1 в случае невозможности чтения (в т.ч. достижении конца файла)

*Example:*

```
 5 REM Print text file content
  10 F% = FOPEN(«TEST.TXT»)
  20 IF F%=-1 THEN GOTO 110
  30 B% = FREAD(F%)
  40 IF B% = -1 THEN PRINT «End of file» : GOTO 100
  50 PRINT B%; : IF B%=10 THEN PRINT CHR$(13);
  60 GOTO 30
100 FCLOSE F%
110 END
```
#### <span id="page-15-3"></span>*FSIZE*

*Description:* Получение размера файла

*Параметры:* дескриптор ранее открытого файла

*Возвращаемое значение:* размер файла в байтах

#### <span id="page-15-2"></span>**2.6.3 Autorun program**

Для автоматического выполнения программного кода после загрузки интерпретатора ТБ, в корневом каталоге файловой системы необходимо создать файл программы с именем AUTORUN.BAS.

### <span id="page-15-1"></span>**2.7 Graphics output module**

#### <span id="page-15-0"></span>**2.7.1 Commands**

#### *BOX*

*Syntax:*

```
BOX <x>,<y>,<width>, <height>
```
### <span id="page-16-5"></span>*CIRCLE*

*Syntax:*

CIRCLE <x>,<y>,<radius>

#### <span id="page-16-4"></span>*COLOR*

#### *ELLIPSE*

*Syntax:*

ELLIPSE <x>,<y>,<width>, <height>

#### <span id="page-16-3"></span>*CURSOR*

#### <span id="page-16-2"></span>*LINE*

*Syntax:*

LINE <x1>,<y1>,<x2>, <y2>

#### <span id="page-16-1"></span>*LINETO*

#### <span id="page-16-6"></span>*POINT*

*Syntax:*

POINT <x>,<y>

#### <span id="page-16-0"></span>*SCREEN*

### 3 National lexical sets

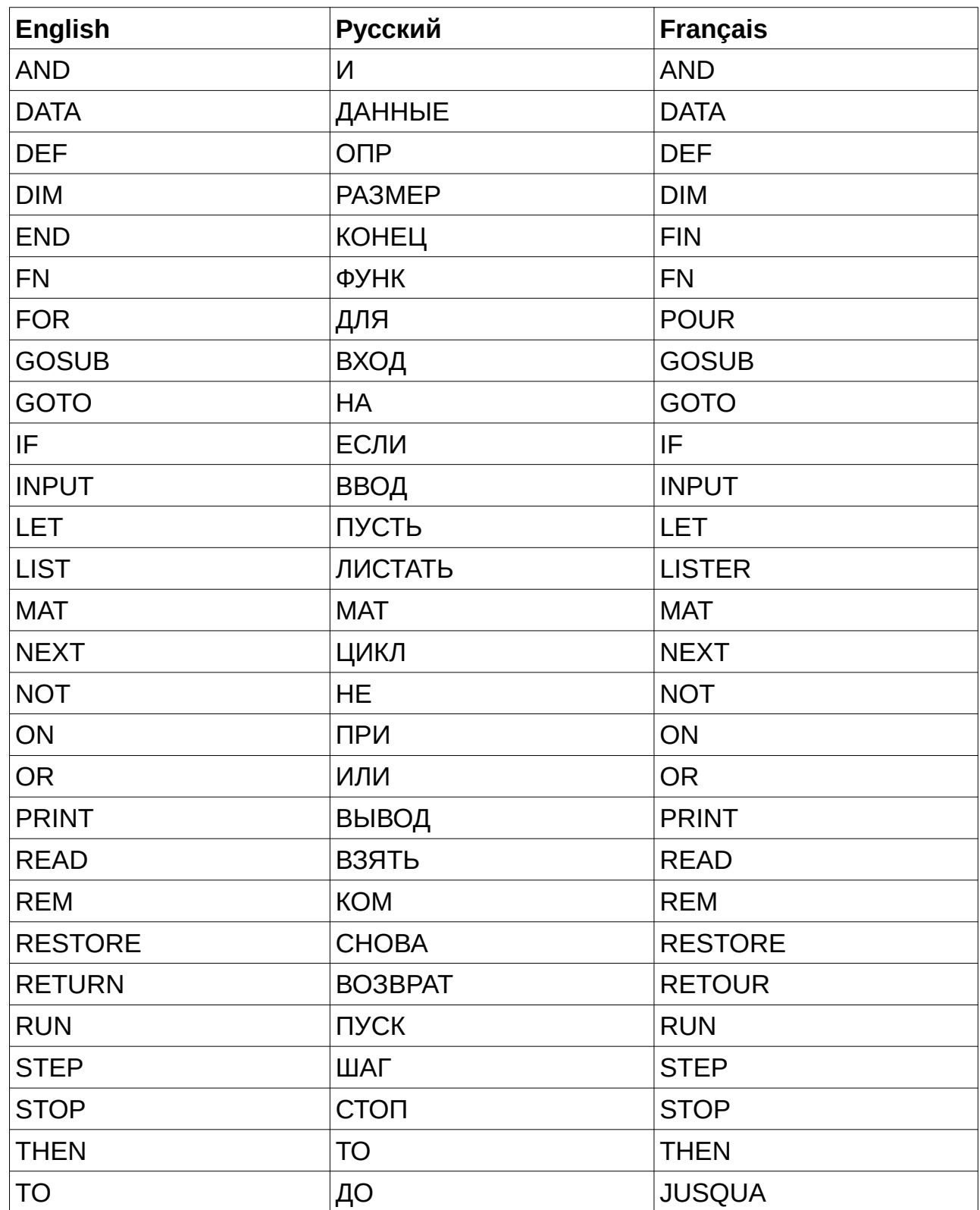

### <span id="page-18-0"></span>**4 Language extension creation**

In order to add the ability to interpret new commands and functions to TB, it is not necessary to change the language core code. A set of functions and commands can be grouped in an extension module, an example of development of which is given in this section.

In this example, a module will be created containing the MULTPRINT command and the HYPOT function. The MULTPRINT command takes two parameters: the first is an integer expression, the second is a string expression. The result of the command will be displaying the string specified by the second parameter in the amount specified by the first:

**MULTPRINT 3, "123"** 123  $123$ 123

The HYPOT function takes two real parameters a and b and returns the value of the function  $z = \sqrt{x^2 + y^2}$  :

**PRINT HYPOT(2.1, 0.145)** 2.105

The extension module is a C ++ class inherited from the BASIC :: FunctionBlock class. The module code will be in the files test module.hpp and test module.cpp.

The header file test module.hpp should contain a description of the module class:

```
#ifndef TEST MODULE HPP
#define TEST MODULE HPP
#include "basic_functionblock.hpp"
class TestModule : public BASIC::FunctionBlock
{
public:
     TestModule();
};
#endif // TEST_MODULE_HPP
```
The test module.cpp implementation file will be almost empty at first, and contains only the empty default constructor body.

```
#include "test_module.hpp"
#include "basic_interpreter.hpp"
TestModule::TestModule()
{
```
 $\vert$ 

Next, you need to connect a still empty module to the interpreter.

In the ucbasic main.cpp file (or in the sketch-terminal-basic.ino file), you must add the directive to include the module header file before starting the module declaration:

```
...
#if USE SDL ISTREAM
#include "sdlstream.hpp"
#endif
#include "test_module.hpp"
/**
  * Instantiating modules
  */
#if USEUTFT
...
```
Then in the same file you need to create an instance of the module:

```
...
 /**
  * Instantiating modules
  */
static TestModule testModule;
#if USEUTFT
...
```
Finally, before initializing the interpreter, you must add the module to the list of active ones:

```
...
#if USESD
     basic.addModule(&sdfs);
#endif
     basic.addModule(&testModule);
     basic.init();
...
```
Compilation and launch of the program should go without errors, but no new available commands and functions will appear yet.

To add the MULTPRINT command in the module class, you must create a static function for implementing this command. The function name can be any:

```
class TestModule : public BASIC::FunctionBlock
\{
```

```
public:
     TestModule();
```
**static bool comm\_multprint(BASIC::Interpreter&);**

};

The implementation of commands and functions is always a function that returns a value of type bool and takes one parameter — a reference to the interpreter object that called the command or function.

The implementation in test module.cpp remains empty for now:

```
TestModule::TestModule()
\mathcal{E}\mathcal{E}bool
TestModule::comm_multprint(BASIC::Interpreter& i)
{
      return true;
}
```
The return value indicates whether the command / function completed successfully or something went wrong and it is necessary to signal the occurrence of a run-time error. An empty implementation for now just returns true;

Now you need to give the team a name by which it will be called in the program text. To do this, a module symbol table consisting of two arrays is created in the test module.cpp file, and in the class constructor pointers to these arrays are passed to the parent class:

```
#include "test module.hpp"
static const uint8_t tmCommandTokens[] PROGMEM = {
     'M','U','L','T','P','R','I','N','T',ASCII_NUL,
    ASCII_ETX
};
static const BASIC::FunctionBlock::command tmCommandImps[] PROGMEM = 
{
    TestModule::comm_multprint
#if FAST_MODULE_CALL
     , nullptr
#endif
};
TestModule::TestModule()
\{commands = tmCommandImps;
     commandTokens = tmCommandTokens;
}
```
After building and running, the MULTPRINT command called without parameters is

executed without error messages.

Implementation of this command will require the use of the values of the actual parameters specified when it was called. Parameter values are passed on the interpreter stack in reverse order. In this case, the first parameter is the numerical value of the number of output lines, and the second is the output line itself. Thus, first a line will be received from the stack (2nd parameter), and then the number of its outputs (1st parameter):

```
bool
```

```
TestModule::comm_multprint(BASIC::Interpreter& i)
\mathcal{F}// 1. Getting a string
    const char *str; // Pointer to the string in the stack
    if (i.popString(str)) { // If the last parameter was a string
         // 2. Getting the number of string output lines
         BASIC::Parser::Value v; //Universal value object
         if (i.popValue(v)) { // If there was one more parameter
                                   // before the string
               // Explicit conversion of the 1st parameter to integer
               BASIC::Integer num = BASIC::Integer(v);
               // All data received, execution of the command body
               while (num-- > 0) {
                    i.print(str);
                    i.newline();
               }
               return true; // Executed successfully
         }
     }
     return false; // Error in all another cases
}
```
After assembly and launch, the command works:

**MULTPRINT 3, "123"** 123 123 123

However, the numerical parameter was explicitly cast to the integer without checking the actual value, which can lead to undesirable flexibility of the command:

```
MULTPRINT 2.9999, "Real truncation"
Real truncation
Real truncation
…
MULTPRINT TRUE, "True is 1, False is 0 ?"
True is 1, False is 0 ?
```
The following change will not allow the command to run if the first parameter is not an integer:

```
bool
TestModule::comm_multprint(BASIC::Interpreter& i)
\left| \right. \right\}// 1. Getting a string
     const char *str; // Pointer to the string in the stack
     if (i.popString(str)) { \frac{1}{1} if the last parameter was a string
          // 2. Getting the number of string output lines
          BASIC::Parser::Value v; //Universal value object
                                    // If there was one more parameter
                                    // before the string
               if (v.type() == BASIC::Parser::Value::INTEGER) {
                     // Explicit conversion of the 1st parameter
                    // to integer
                     BASIC::Integer num = BASIC::Integer(v);
                     // All data received, execution of
                    // the command body
                    while (num-- > 0) {
                          i.print(str);
                          i.newline();
                     }
                     return true;
               }
          }
     }
     return false;
}
```
Now, when passing a parameter that is not an integer, a runtime error of 17 is issued: Error executing the command:

**MULTPRINT 2+1, "123"** 123 123 123 **MULTPRINT 3.0001, "123"** SEMANTIC ERROR 17

Adding the HYPOT function is similar. First, a module class function is created to implement the new TB function:

test\_module.hpp

```
class TestModule : public BASIC::FunctionBlock
{
public:
    TestModule();
    static bool comm multprint(BASIC::Interpreter&);
    static bool func_hypot(BASIC::Interpreter&);
};
```
The difference between functions and commands is that if a function completes successfully, then before its completion it is necessary to place an object of universal value containing the result of the function on the interpreter stack:

test\_module.cpp

```
}
     return false;
\mathbf{R}bool
TestModule::func_hypot(BASIC::Interpreter& i)
{
     BASIC::Parser::Value v1; // Return value object
                               // Integer 0 by default
     if (i.pushValue(v1)) // Placing the result on the stack
               return true;
     return false;
}
```
For functions in the test module.cpp file, you need to create a separate symbol table:

```
static const uint8_t tmCommandTokens[] PROGMEM = \{'M','U','L','T','P','R','I','N','T',ASCII_NUL,
     ASCII_ETX
};
static const BASIC::FunctionBlock::command tmCommandImps[] PROGMEM = 
\mathcal{E}TestModule::comm_multprint
#if FAST_MODULE_CALL
     , nullptr
#endif
};
static const uint8_t testModuleFuncs[] PROGMEM = {
     'H','Y','P','O','T',ASCII_NUL,
     ASCII_ETX
};
static const BASIC::FunctionBlock::function funcs[] PROGMEM = {
     TestModule::func_hypot
};
In the constructor, you need to add links to the symbol table in the module:
```

```
TestModule::TestModule()
\mathcal{L}commands = tmCommandImps;
     commandTokens = tmCommandTokens;
     functions = tmFuncImps;
     functionTokens = tmFuncTokens;
}
```
After starting, the HYPOT function becomes available, taking no parameters and

returning 0:

#### **PRINT HYPOT()**  $\Theta$

It remains to add the receipt of the function parameters and add the code for calculating its result:

```
bool
TestModule::func_hypot(BASIC::Interpreter& i)
\vert {
     BASIC::Parser::Value v1, v2;
     if (i.popValue(v2)) {
          if (i.popValue(v1)) {
               const BASIC::Real rv1 = BASIC::Real(v1);
               const BASIC::Real rv2 = BASIC::Real(v2);
               v1 = sqrt(rv1*rv1 + rv2*rv2);
               if (i.pushValue(v1))
                    return true;
          }
     }
     return true;
}
```